# Parsing JSON, Using Libraries, Java Collections, Generics

# **Grading (subject to change)**

- Code Reviews (50%)
- **■** Final OpenFrameworks (C++) Project (30%) or (40%)
- Participation (20%)
  - 10% iClickers (8% attendance, 2% performance)
  - 10% short assignments online and in class

# JSON (www.json.org)

- JavaScript Object Notation
- A lightweight data-interchange format
  - Very commonly used by APIs
- It is easy for humans to read and write.
- It is easy for machines to parse and generate.

## **Example JSON object**

```
name_of_a_string: "a string",
name_of_a_number: 2080.8827,
objects_can_be_values: { here_is: "another object" },
an_array: [ 27, "word", { objects_can: "be in arrays" } ]
}
```

# Using APIs (e.g., <a href="https://newsapi.org">https://newsapi.org</a>)

- API = Application Programming Interface
- Get an API key
- Grab some JSON:
  - https://newsapi.org/v1/articles?source=associatedpress&sortBy=top&apiKey=YOUR API KEY HERE
- JSON formatter/pretty printer
  - https://jsonformatter.curiousconcept.com
  - There are a bunch of these, use your favorite

# **Parsing JSON in Java**

- Use the GSON library from Google
  - https://github.com/google/gson/blob/master/UserGuide.md
  - Use Maven to add the library to your project
- Build classes with fields for the desired elements of the JSON
  - Use the same names and get the types right
- Instantiate a Gson object
  - Gson gson = new Gson();
- Use the fromJSON method to parse the JSON
  - Thing newThing = gson.fromJson(jsonString, Thing.class);
  - Thing [] thingArray = gson.fromJson(jsonString, Thing[].class);
- Extended example using NewsAPI

#### **Java Collections**

- collection: an object that stores data; a.k.a. "data structure"
  - the objects stored are called elements
  - some collections maintain an ordering; some allow duplicates
  - typical operations: add, remove, clear, contains (search), size
  - examples found in the Java class libraries:
    - ArrayList, HashMap, TreeSet
  - all collections are in the java.util package
    import java.util.\*;

#### **Java Collection Framework**

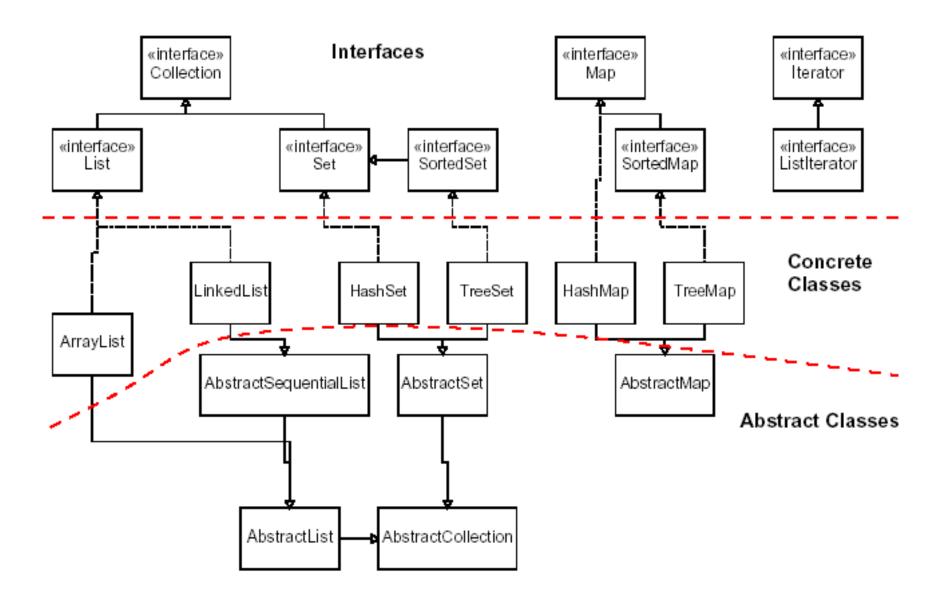

#### Lists

- list: a collection storing an ordered sequence of elements
  - each element is accessible by a 0-based index
  - a list has a size (number of elements that have been added)
  - elements can be added to the front, back, or elsewhere
  - in Java, a list can be represented as an ArrayList object

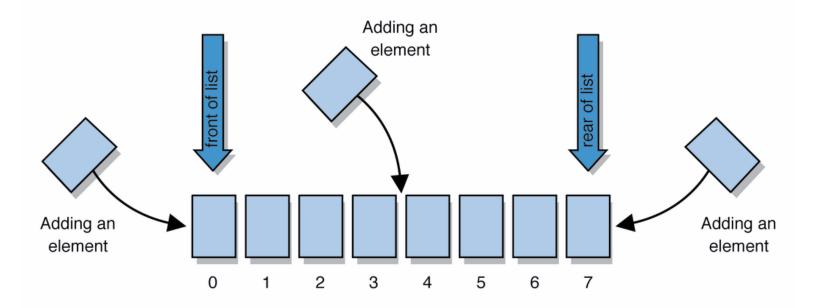

# **ArrayList Methods (partial list)**

| add (value)             | appends value at end of list                                                             |
|-------------------------|------------------------------------------------------------------------------------------|
| add(index, value)       | inserts given value just before the given index, shifting subsequent values to the right |
| clear()                 | removes all elements of the list                                                         |
| indexOf( <b>value</b> ) | returns first index where given value is found in list (-1 if not found)                 |
| get(index)              | returns the value at given index                                                         |
| remove(index)           | removes/returns value at given index, shifting subsequent values to the left             |
| set(index, value)       | replaces value at given index with given value                                           |
| size()                  | returns the number of elements in list                                                   |
| toString()              | returns a string representation of the list such as "[3, 42, -7, 15]"                    |

## Map

Allows lookups from one kind of object to find another object

# Map Interface

put(k,v)

get(k)

size()

isEmpty()

remove(k)

clear()

Associate v with k

The value associated with k

The number of pairs

Whether it is empty

Remove the mapping for k

Remove all mappings

containsKey(k) Whether contains a mapping for k

containsValue(v) Whether contains a mapping to v

#### **Generics**

```
ArrayList<Type> name = new ArrayList<Type>();
```

- When constructing an ArrayList, you must specify the type of elements it will contain between < and >.
  - This is called a type parameter or a generic class.
  - Allows the same ArrayList class to store lists of different types.
  - Must be objects (vs. primitive types)

# **Boxed Primitive Types**

- Can't do ArrayList<int>
- Java provides "boxed primitives": E.g., Integer
  - Sub-class of object
- Can do:
  - ArrayList<Integer> lengths = new ArrayList<Integer>
  - lengths.add(7); // automatically promoted to boxed type

| <b>Primitive Type</b> | Wrapper Type |
|-----------------------|--------------|
| int                   | Integer      |
| double                | Double       |
| char                  | Character    |
| boolean               | Boolean      |